## **Завдання для учнів 2 класу на 07.05.2021 р.**

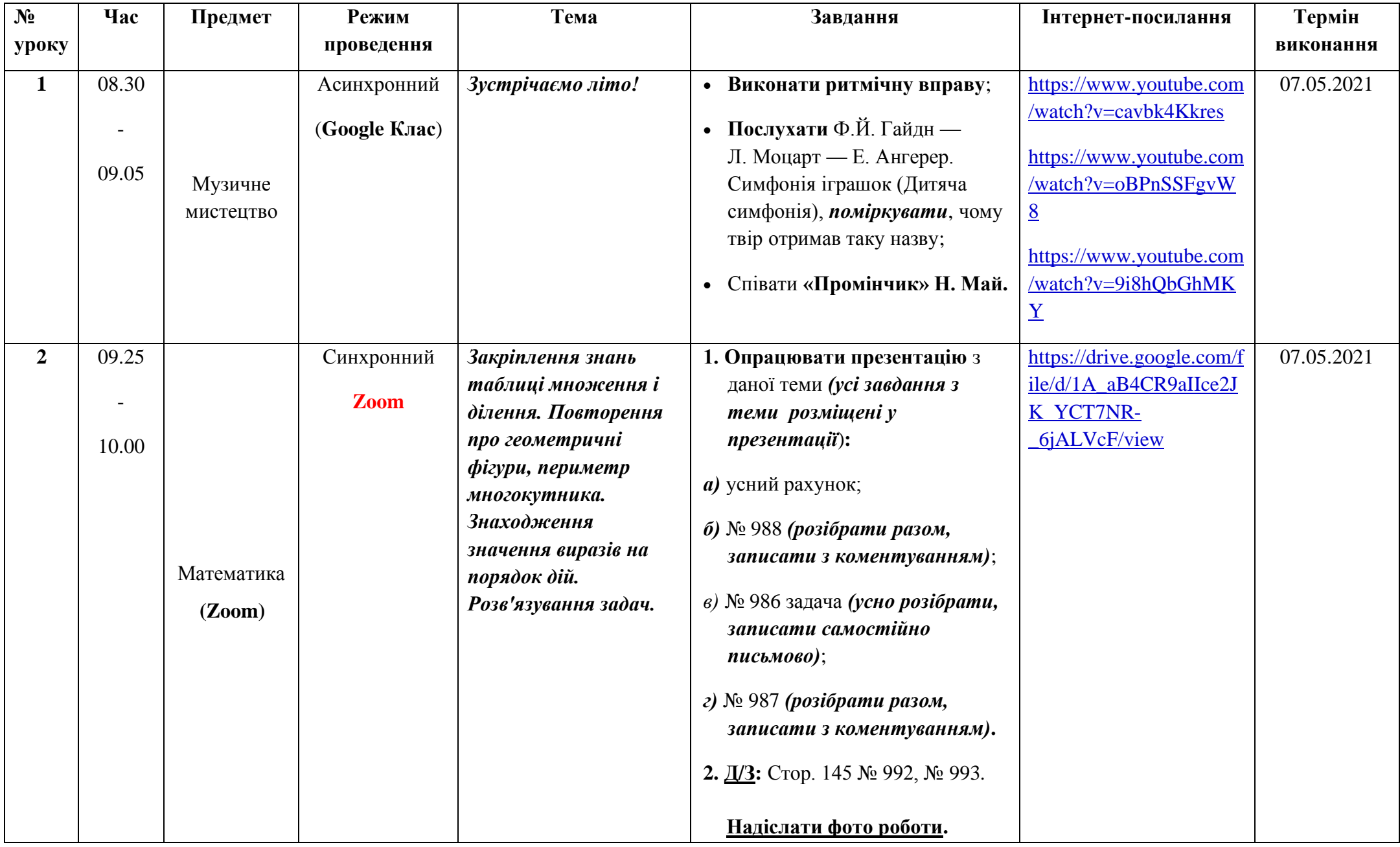

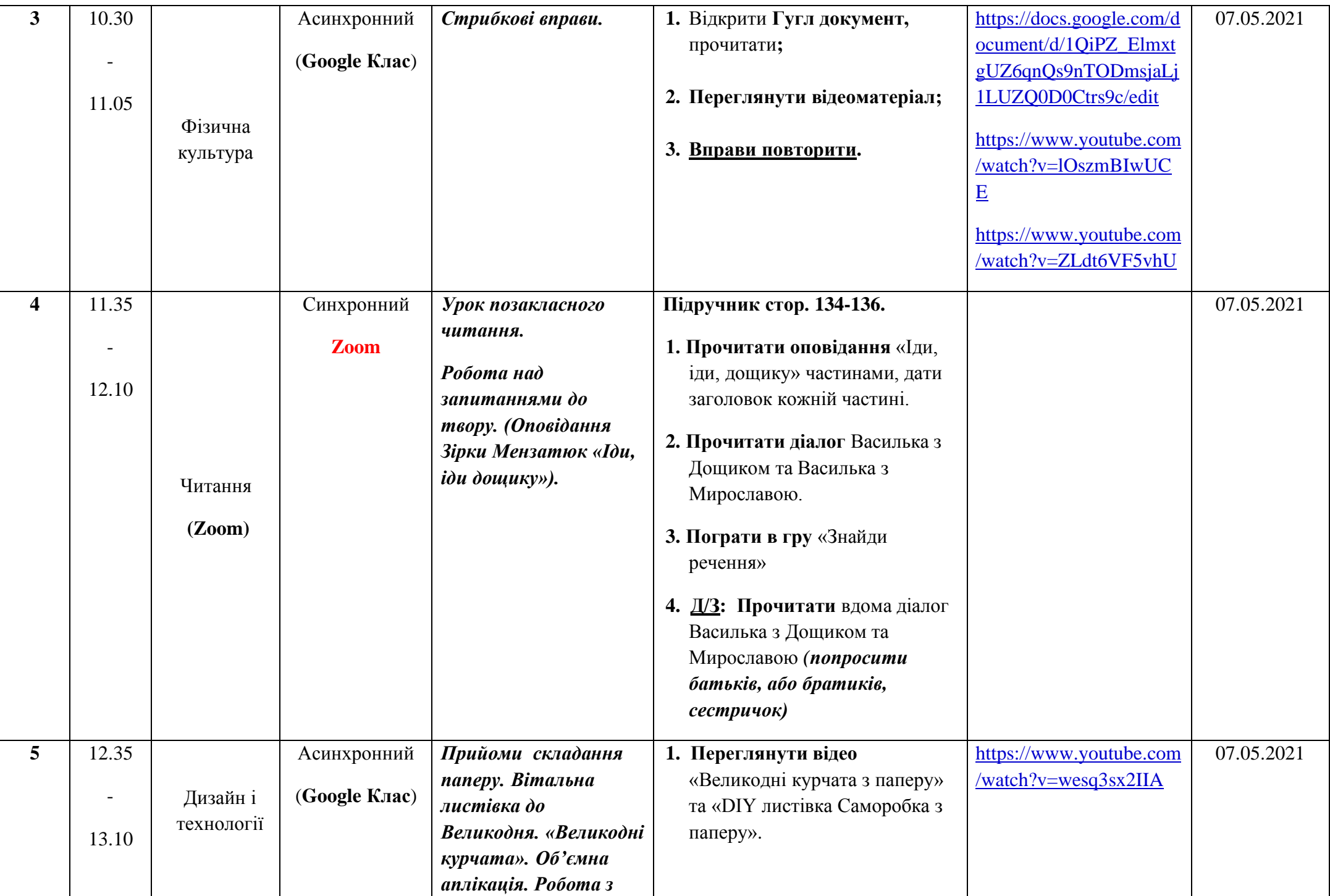

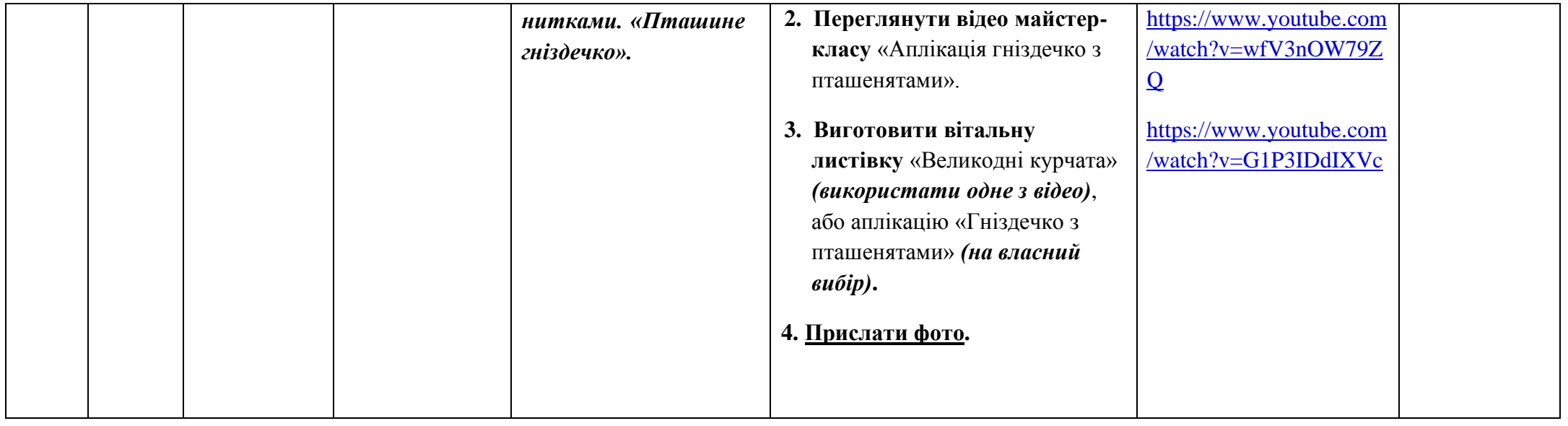